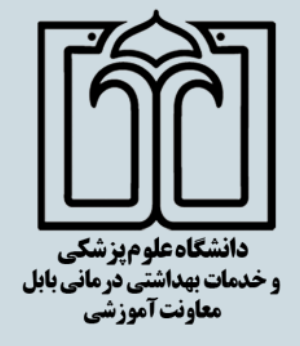

## **Finding the Right Journal Workshop**

گارگاه آموزشی انتخاب مجالت

مناسب برای انتشار مقاالت

#### **Mousa Yaminfirooz**

Assistant Professor, Faculty of Medicine, Babol University of Medical Science

**E-Mail:** yaminfirooz@mubabol.ac.ir

برگزارگنندگان:

- دبیر خانه تحول و نوآوری در آموزش
	- بسته توسعه آموزش مجازی

تاریخ برگزاری : یکشنبه 96/05/29

ساعت : 14 الی 17

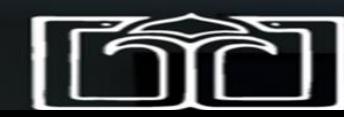

**Babol University of Medical Sciences** 

### **Why Finding the right journal? How many journals are there?**

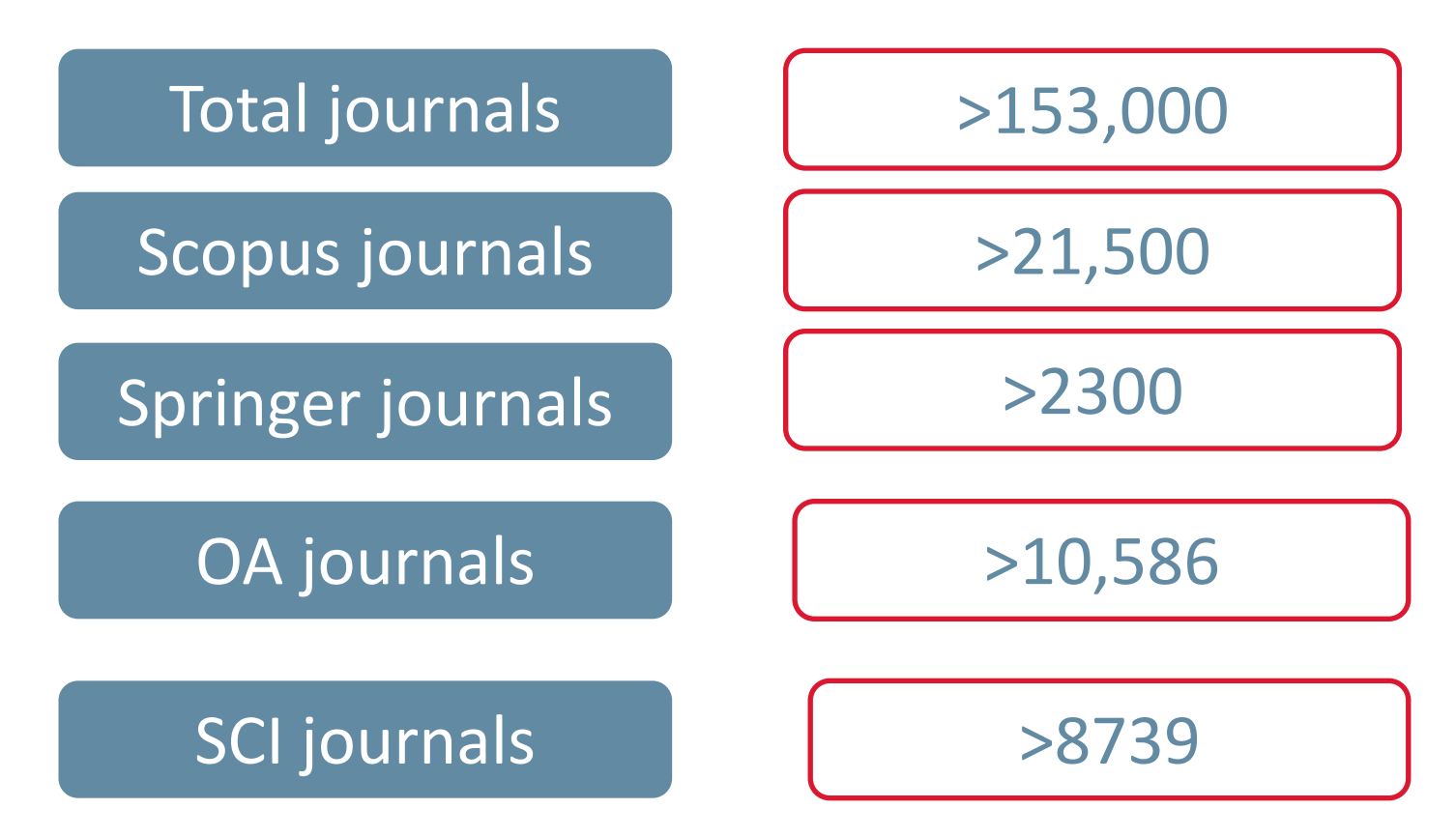

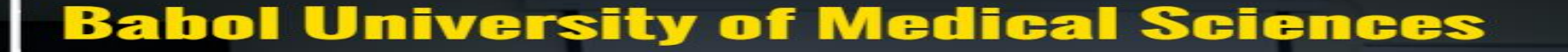

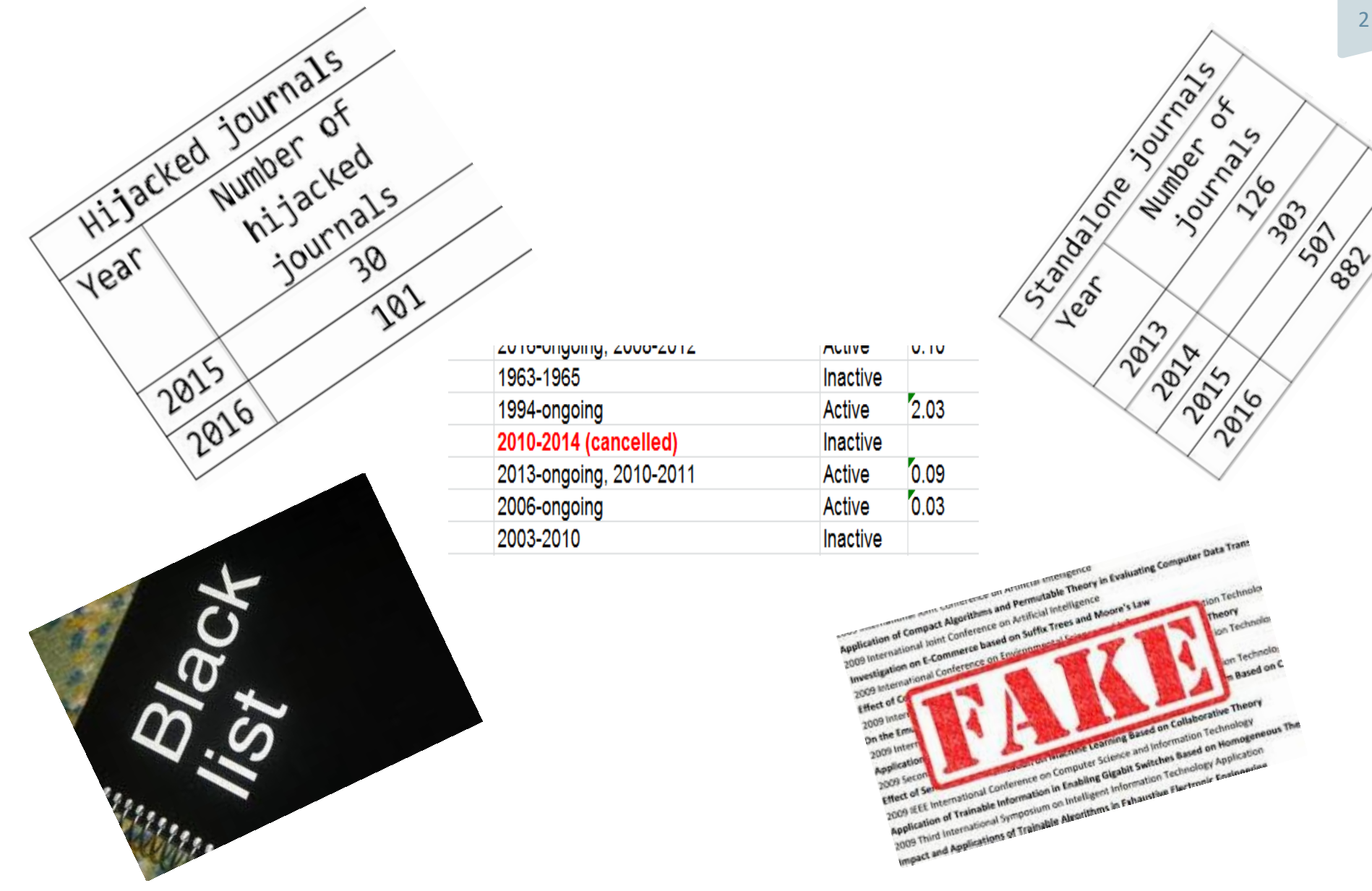

**Babol University of Medical Sciences** 

### **Journal Assessment indicators?**

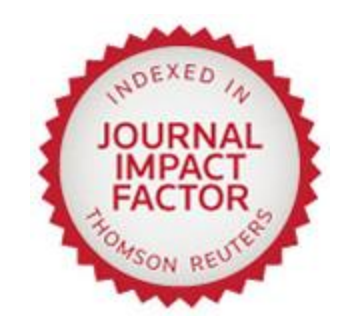

**Total number of** times its articles were cited during the two previous years

A journal's **Impact Factor** for a particular year

**Total number of** citable articles in the journal during those two years

Author Services / 7 March 2016

### How to obtain Journal Impact Factor

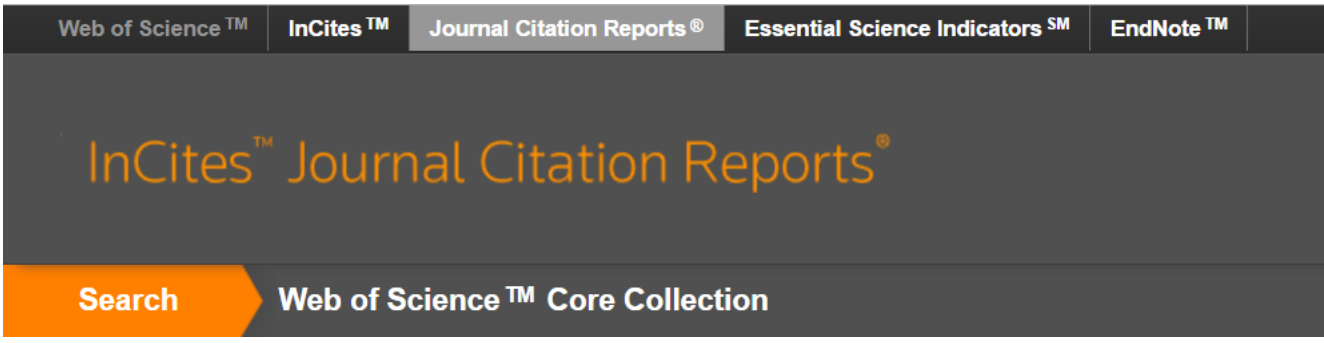

#### **CANCER JOURNAL**

**ISSN: 1528-9117** 

**LIPPINCOTT WILLIAMS & WILKINS** TWO COMMERCE SQ, 2001 MARKET ST, PHILADELPHIA, PA 19103 **USA** 

Go to Journal Table of Contents **Go to Ulrich's** 

#### **Titles**

ISO: Cancer J. **JCR Abbrev: CANCER J** 

**Categories ONCOLOGY - SCIE** 

**Languages ENGLISH** 

6 Issues/Year;

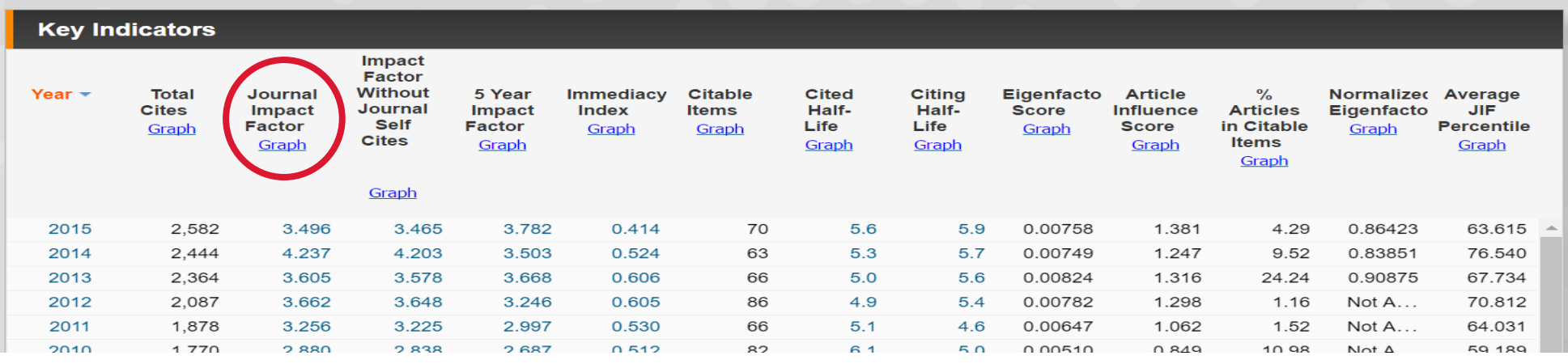

### MASTER JOURNAL LIST

http://ip-science.thomsonreuters.com/mjl/

### **INTELLECTUAL PROPERTY & SCIENCE**

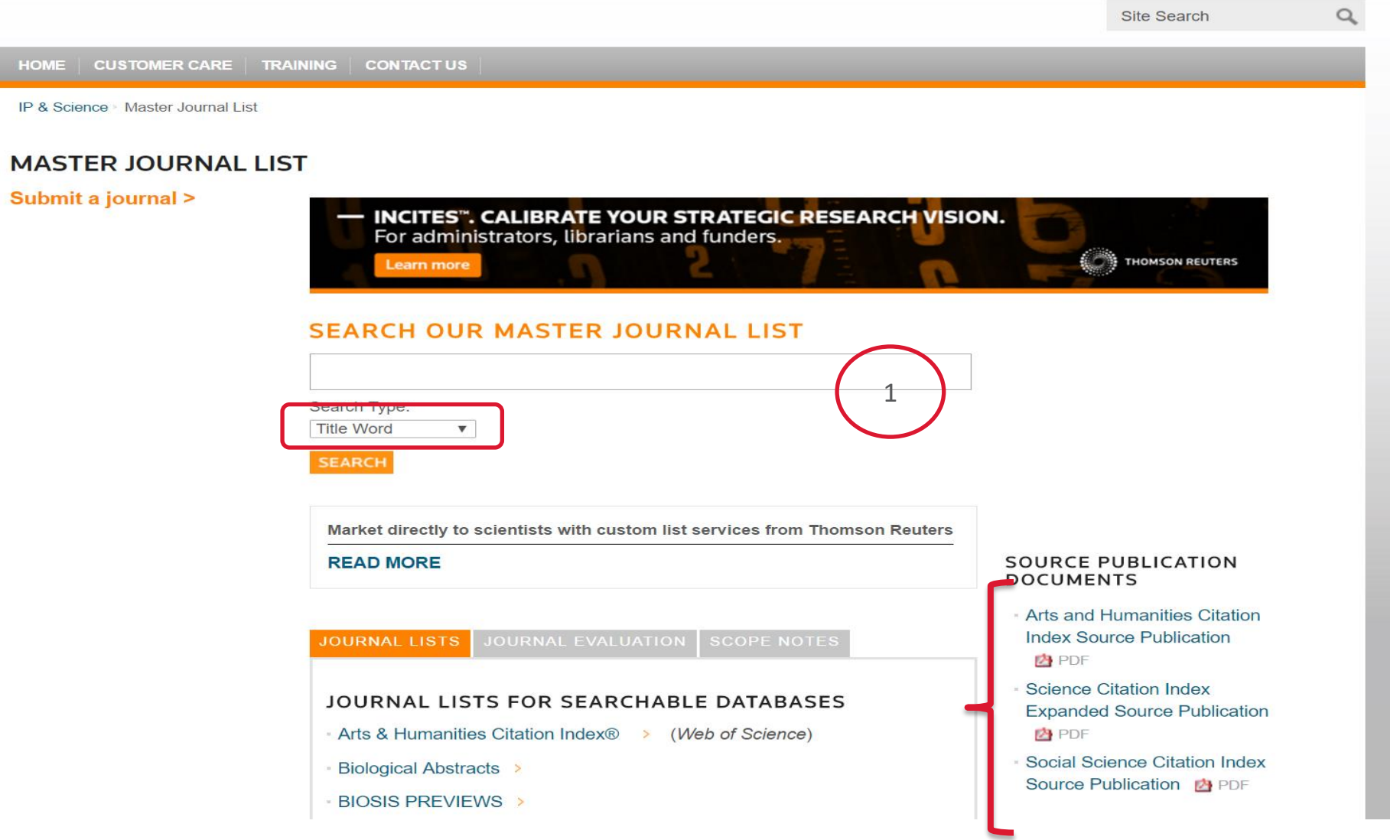

**THOMSON REUTERS** 

### **Result in M J L**

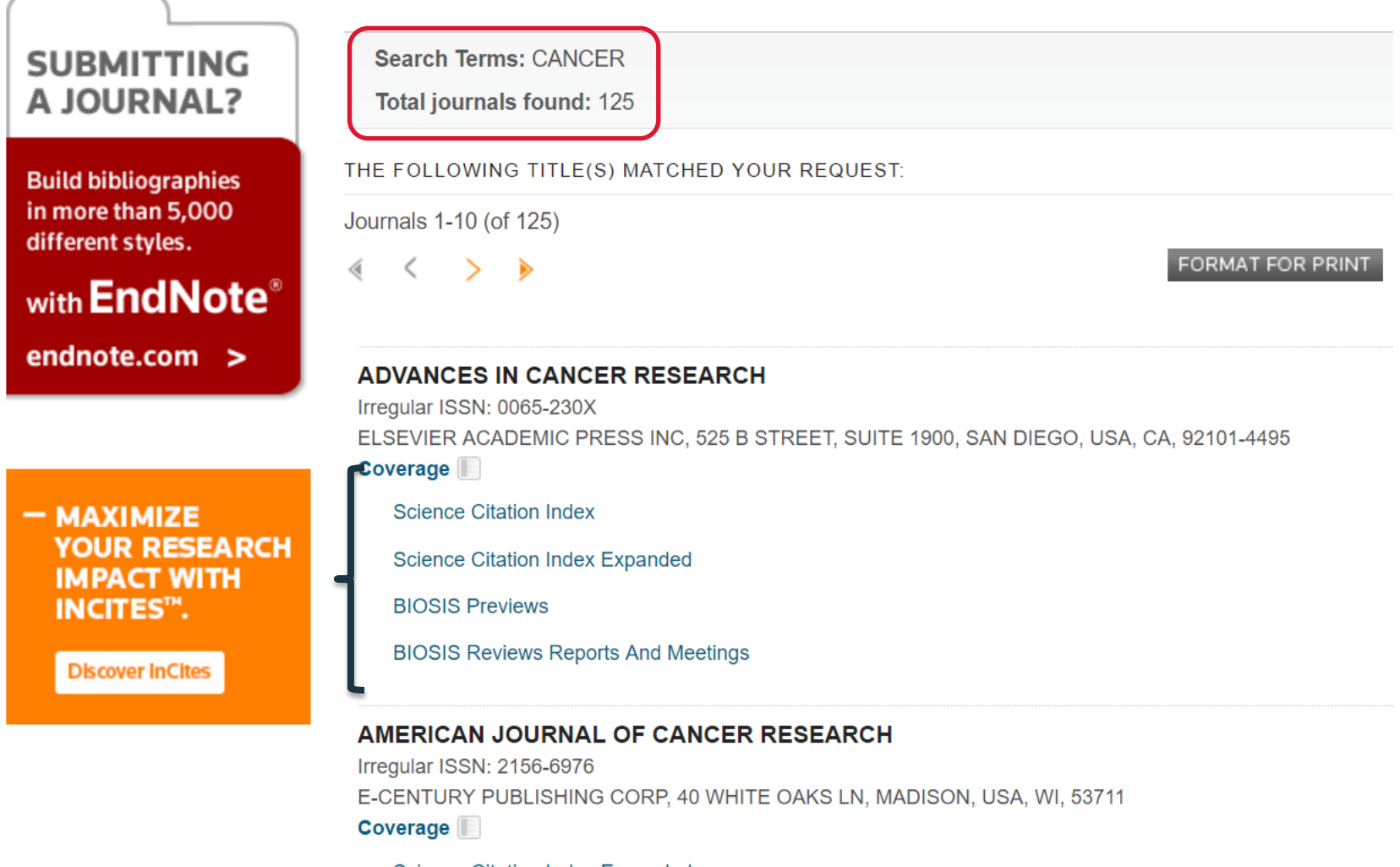

**Science Citation Index Expanded** 

**BIOSIS Previews** 

### **H-index**

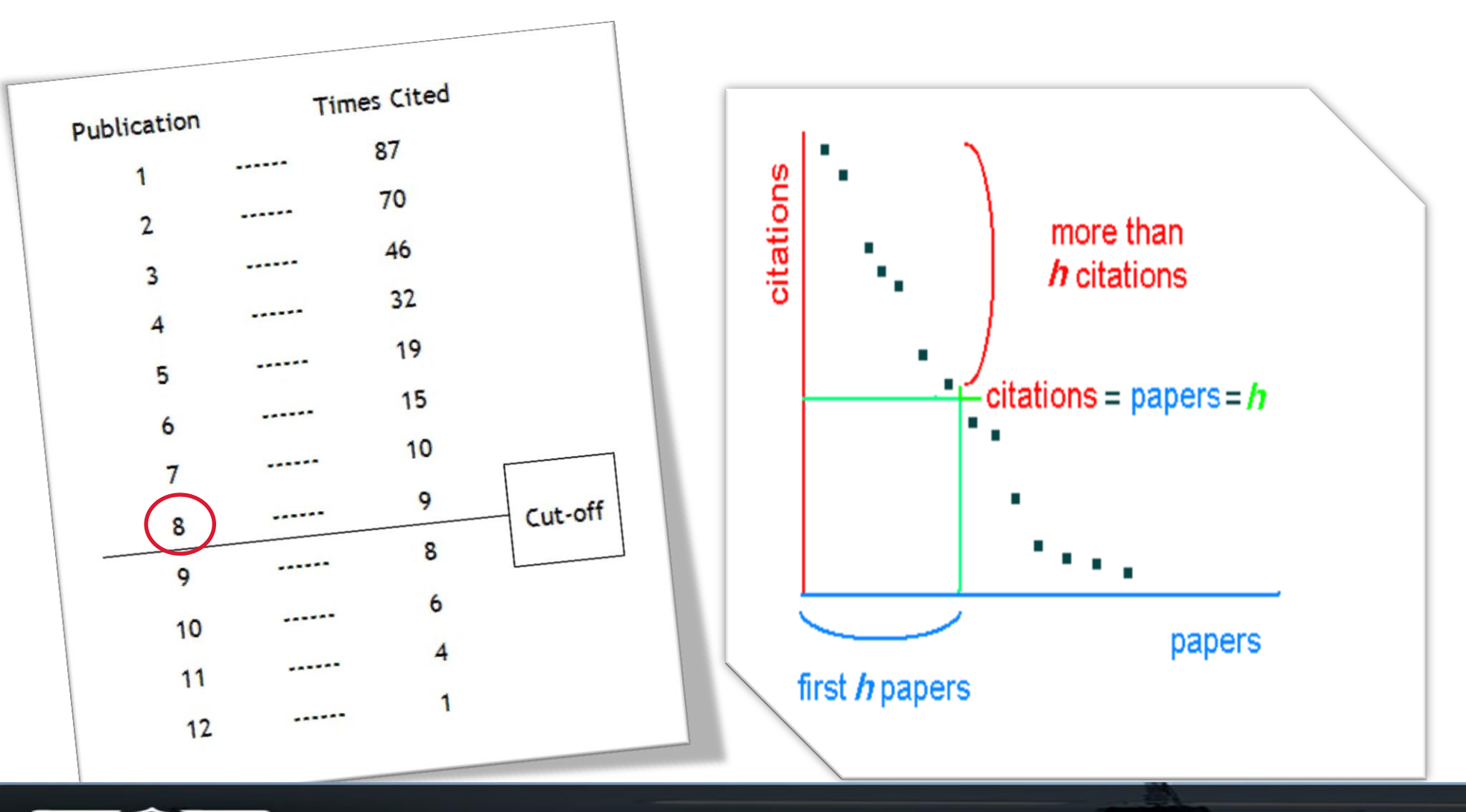

**Babol University of Medical Sciences** 

### **SCImago Journal Rank** (**SJR)**

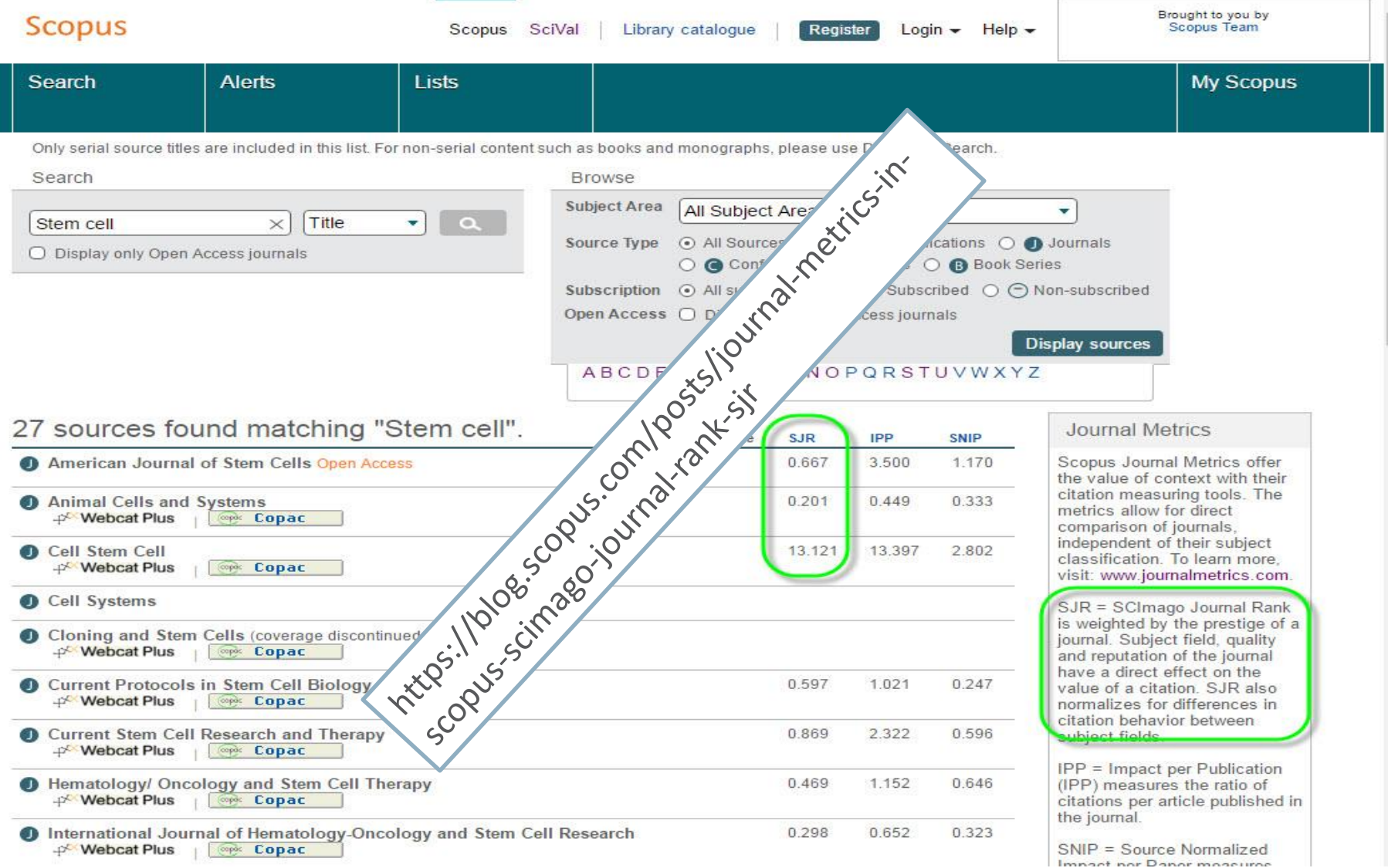

### **For Example**

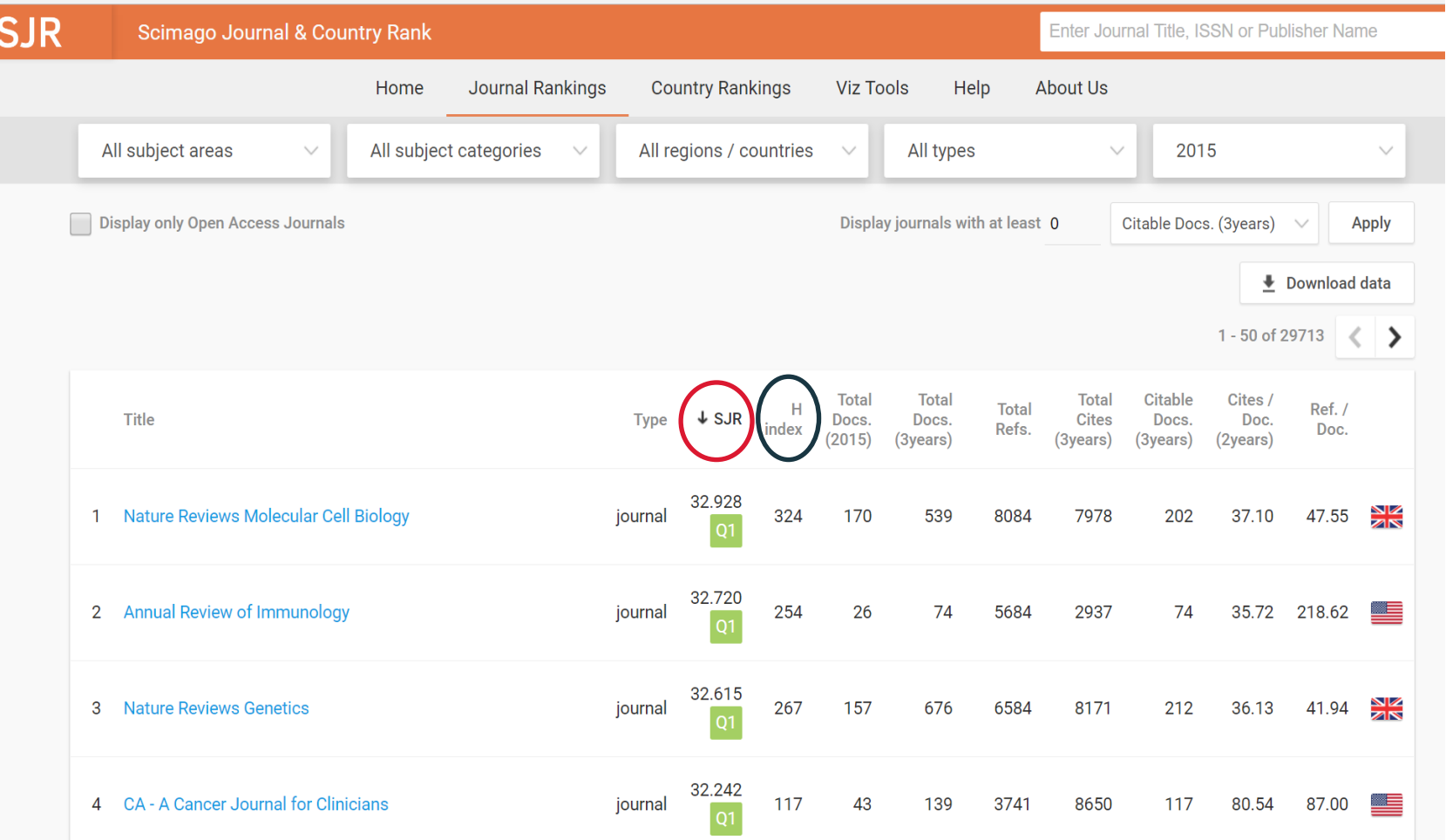

http://www.scimagojr.com/journalrank.php https://journalmetrics.scopus.com/

### **Journal Finder & Suggester Tools**

#### **ELSEVIER**

#### Find the perfect journal for your article

Elsevier® Journal Finder helps you find journals that could be best suited for publishing your scientific article. Please also consult the journal's Aims and Scope for further guidance. Ultimately, the Editor will decide on how well your article matches the journal.

Powered by the Elsevier Fingerprint Engine™, Elsevier Journal Finder uses smart search technology and field-of-research specific vocabularies to match your article to Fleevier intimale

#### **Journal Suggester**

Find the right journal

Our journal matching technology finds relevant

**Personalized recommendation** 

journals based on your manuscript details

#### Over 2,500 journals

Search all Springer and BioMed Central journals to find the most suitable journal for your manuscript

#### **Author choice**

Easily compare relevant journals to find the best place for publication

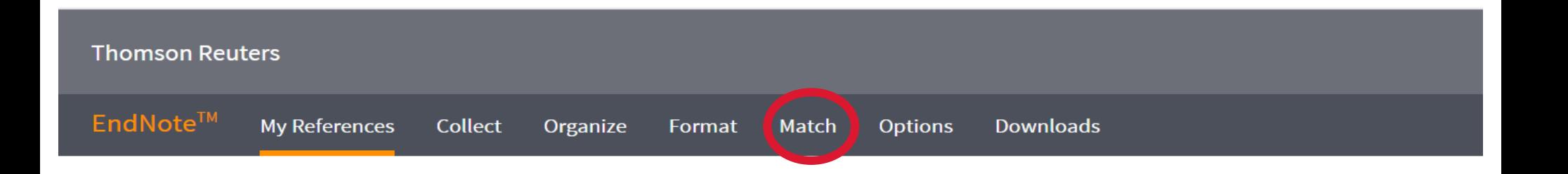

Send us feedback

2 Springer

### **Web of Science Journal Finder**

[http://www.myendnoteweb.com](http://www.myendnoteweb.com/)

#### Find the Best Fit Journals for your Manuscript Powered By Web of Science™

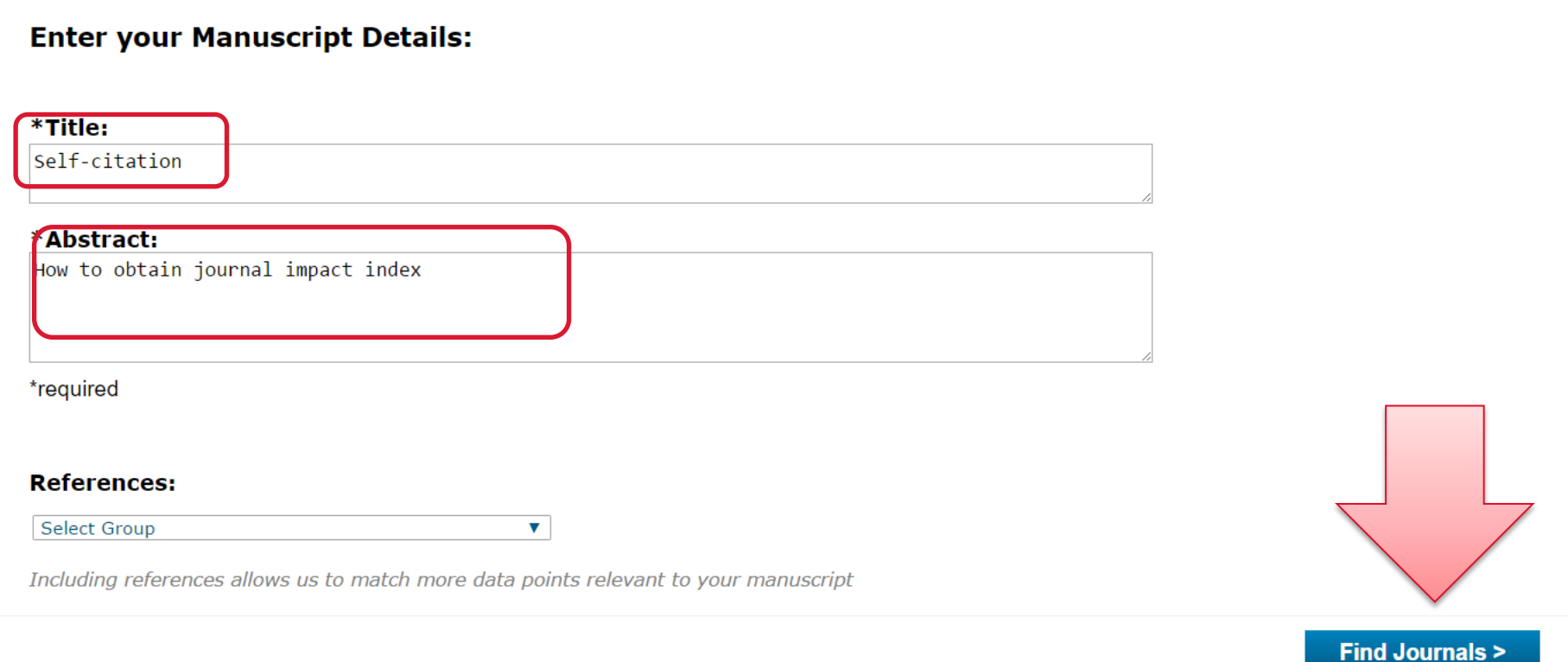

### **Babol University of Medical Sciences**

### **Suggested Journals for self-citation Keywords in Match**

#### Find the Best Fit Journals for your Manuscript Powered By Web of Science™

**5 Journal Matches** 

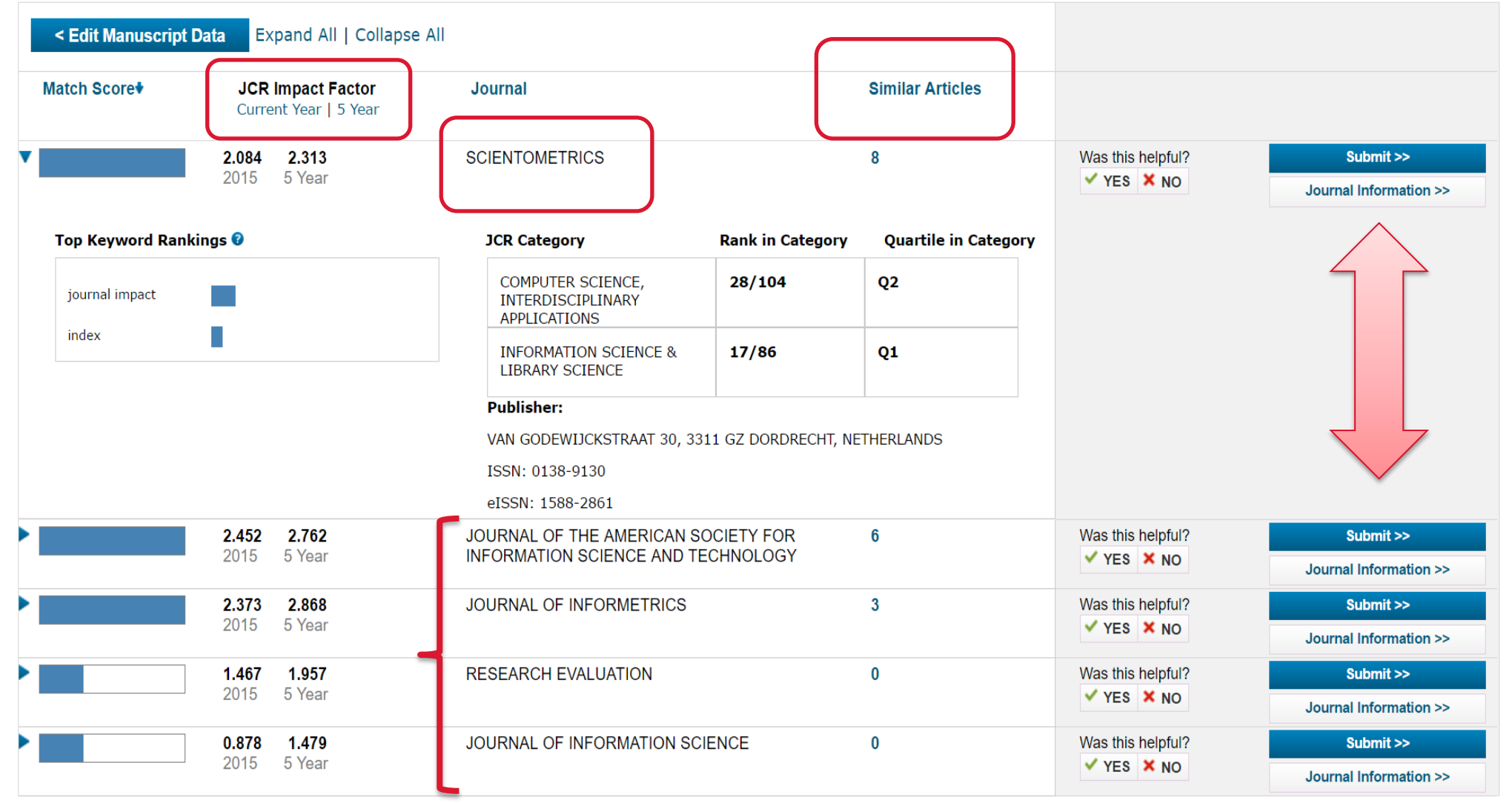

### **Springer Suggester in Springer**

**Journal Suggester** 

Find the right journal

### http://journalsuggester.springer.com/

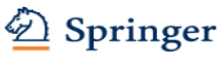

#### **Personalized recommendation**

Our journal matching technology finds relevant journals based on your manuscript details

Over 2,500 journals

Search all Springer and BioMed Central journals to find the most suitable journal for your manuscript

#### **Author choice**

Easily compare relevant journals to find the best place for publication

Enter your manuscript details to see a list of journals most suitable for your research.

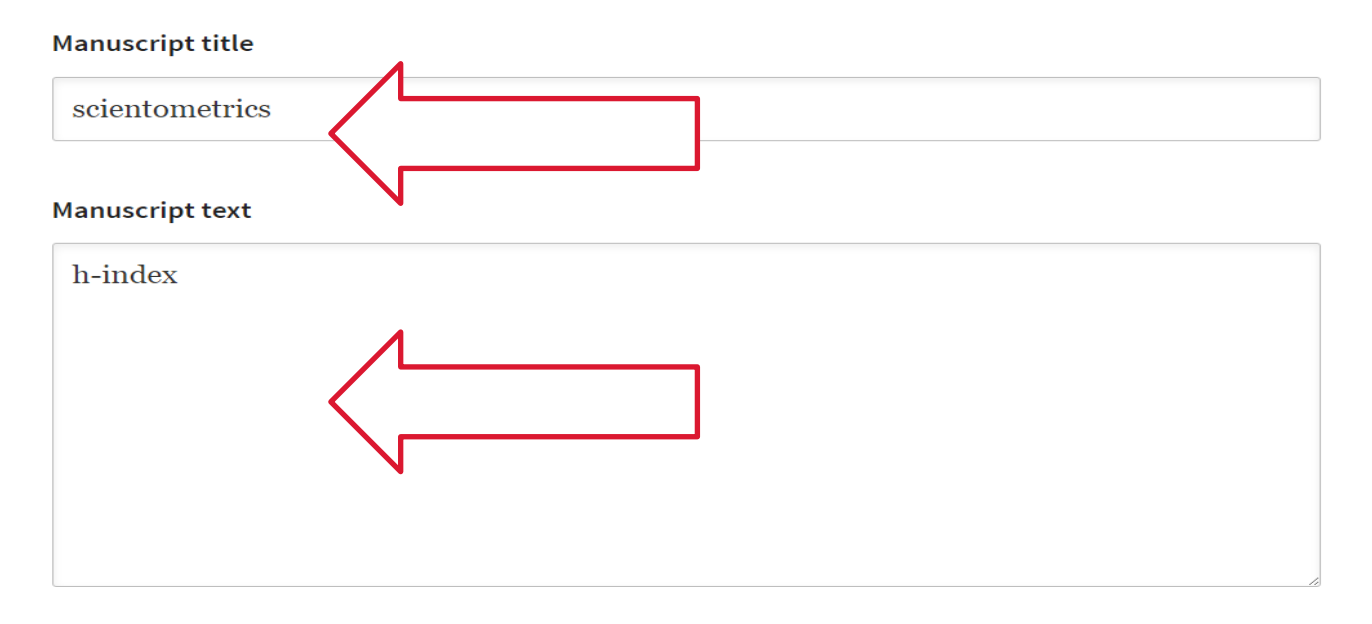

 $\blacktriangledown$ 

#### **Primary subject**

Please select

### **Suggested Journals for Scientometrics Keywords**

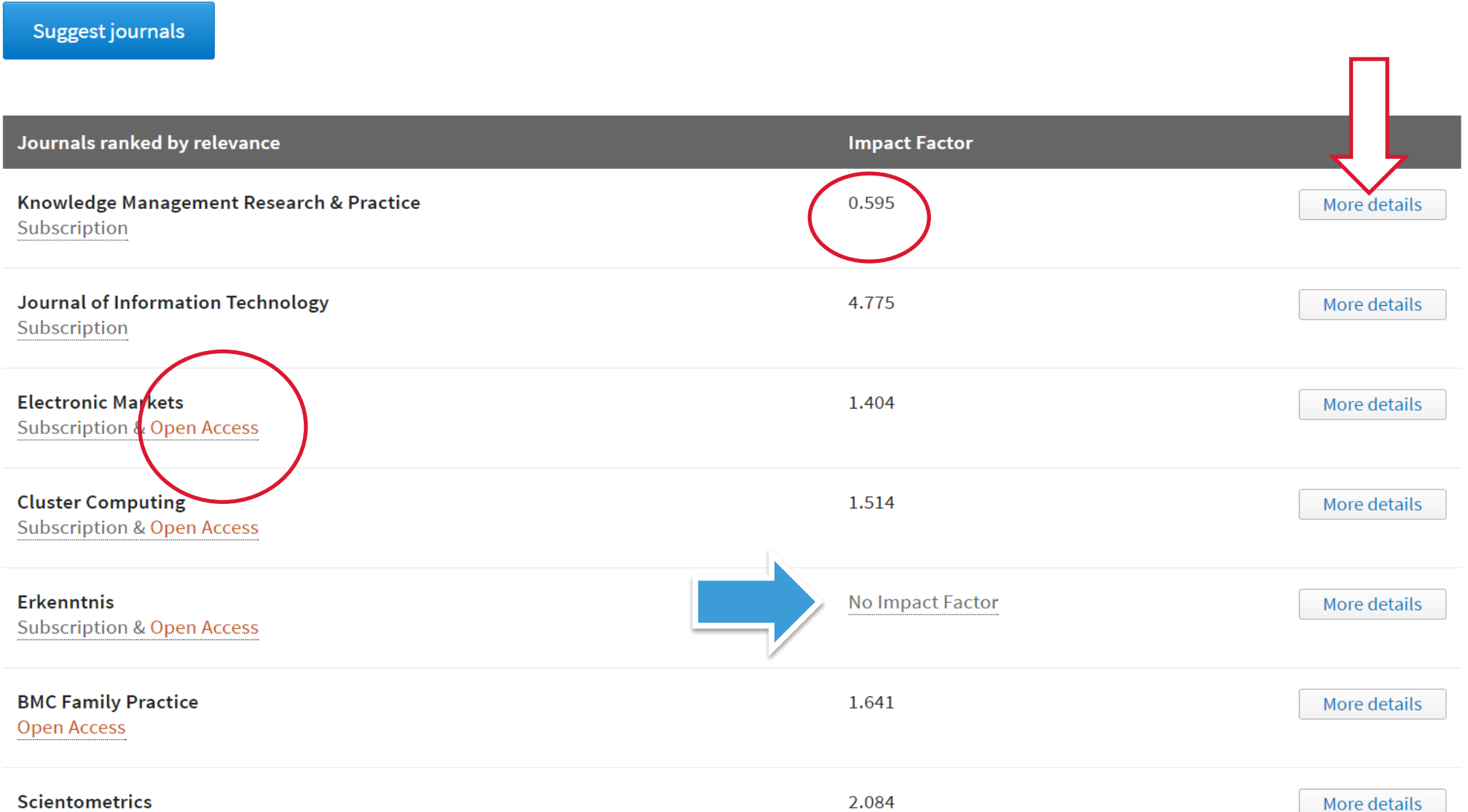

**Subscription & Open Access** 

### **Elsevier Journal Finder**

### <http://journalfinder.elsevier.com/>

#### **ELSEVIER**

Send us feedback

Simply insert your title and abstract and select the appropriate field-of-research for the best results.

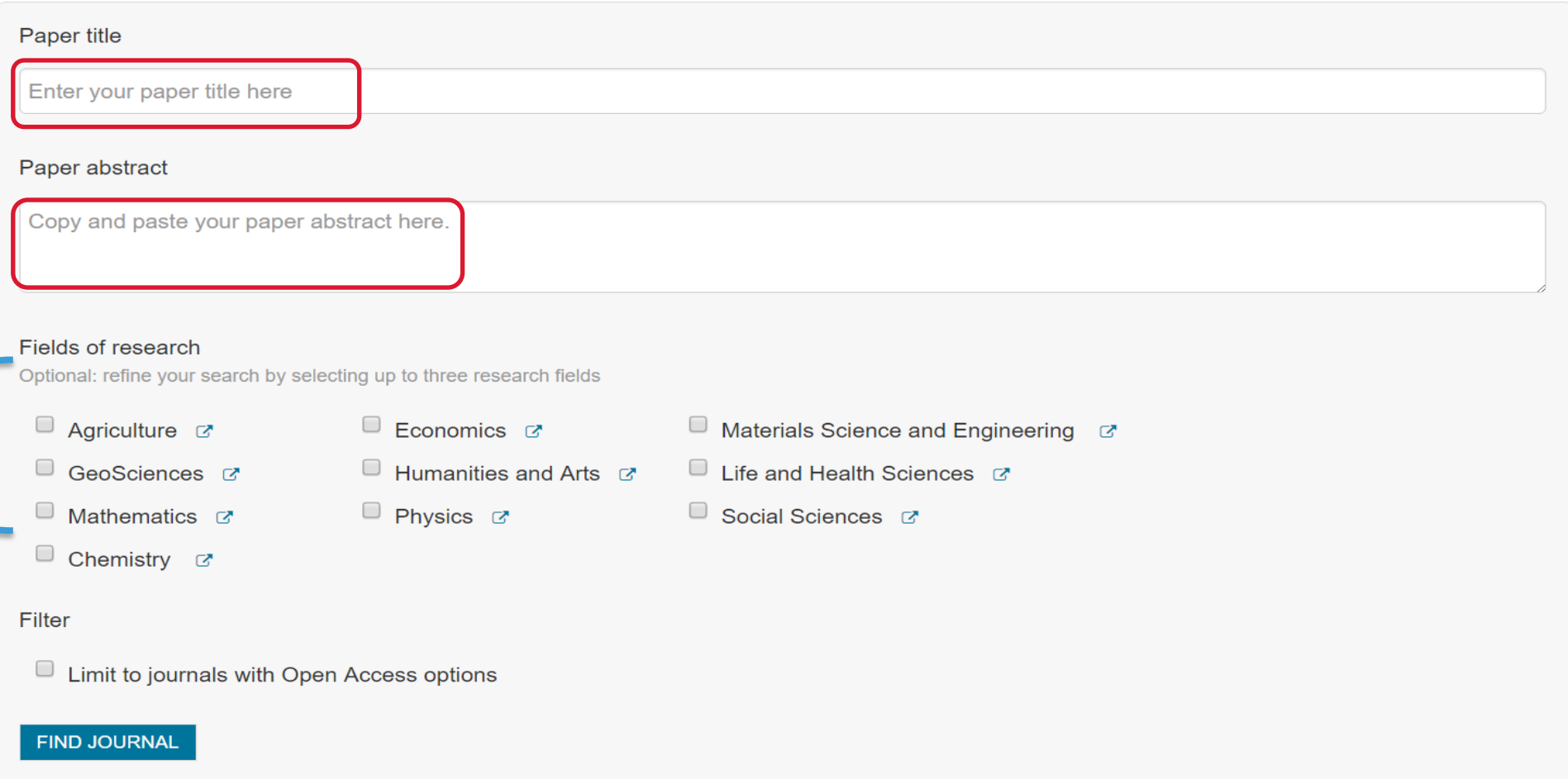

### **Search Result for Self-citation keywords**

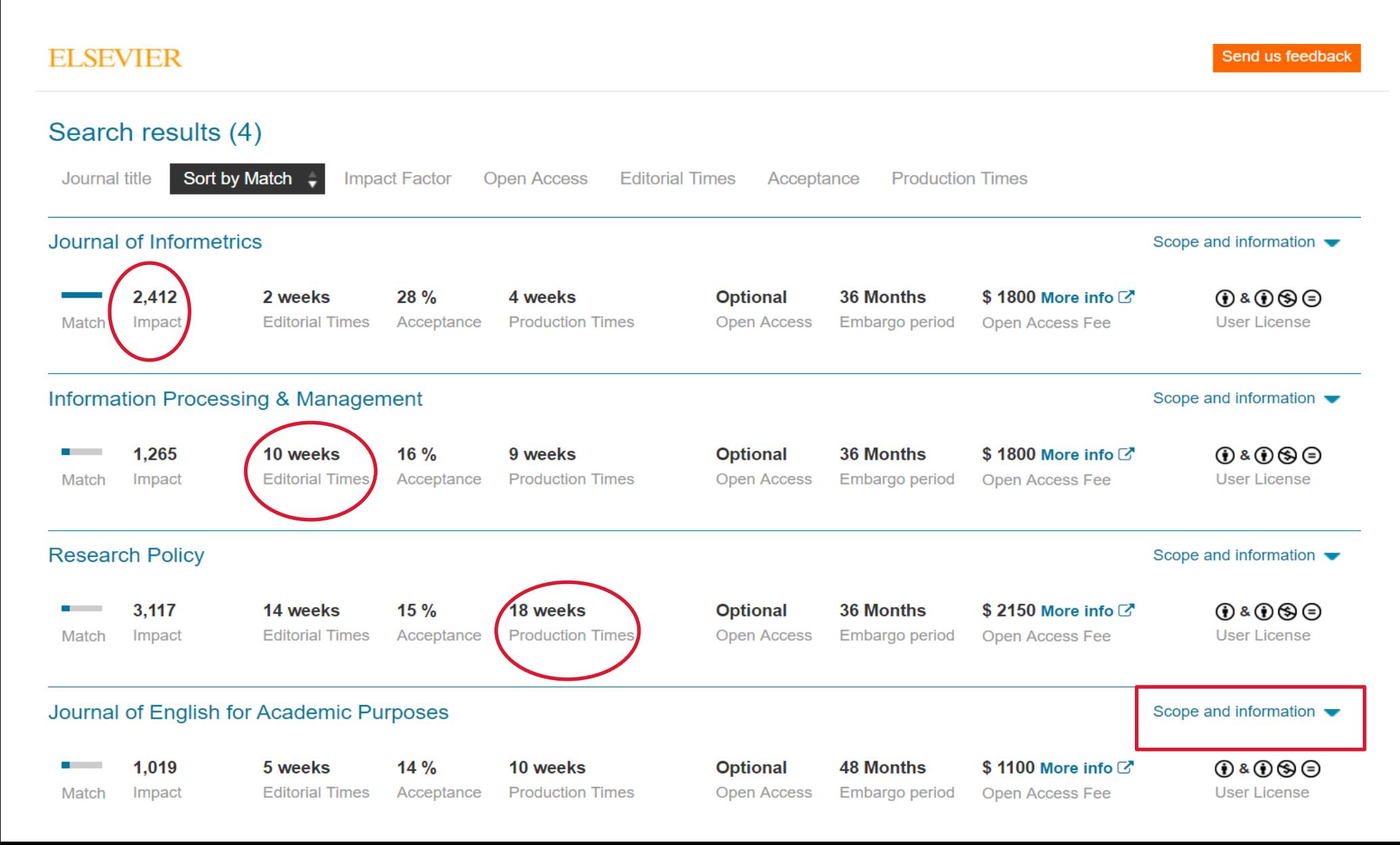

### **Global Serial Directory**

https://ulrichsweb.serialssolutions.com/

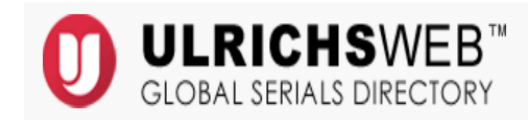

Ministry of Health Consortium Digital Library

#### Workspace **Ulrich's Update** Search Admin

#### Enter a Title, ISSN, or search term to find journals or other periodicals:

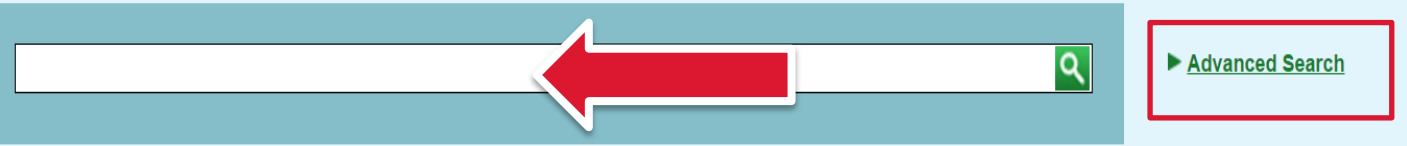

#### **What is Ulrichsweb?**

Ulrichsweb is an easy to search source of detailed information on more than 300,000 periodicals (also called serials) of all types: academic and scholarly journals, e-journals, peer-reviewed titles, popular magazines, newspapers, newsletters, and more.

#### What does it include?

Ulrichsweb covers more than 900 subject areas. Ulrich's records provide data points such as ISSN, publisher, language, subject, abstracting & indexing coverage, full-text database coverage, tables of contents, and reviews written by librarians.

#### What are the linking options?

If your organization has enabled linking options, you can also use Ulrichsweb to explore your library's catalog or other locations where your library subscribes to serials resources.

### **Example**

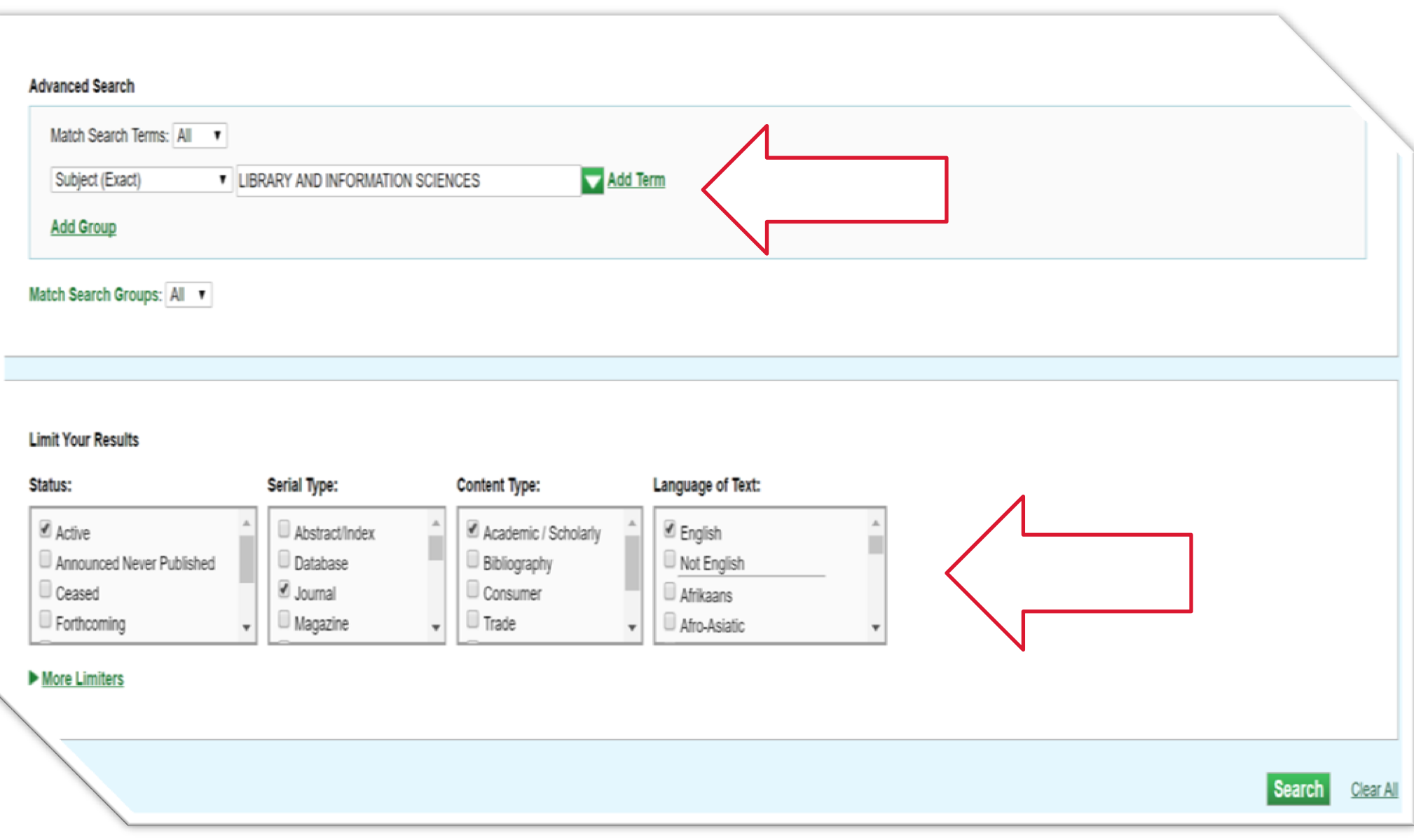

### **Results in Ulrich**

#### **Narrow Results**

#### ▼ Key Features

- Sort: Count | Alpha
- Abstracted or Indexed (549)
- Refereed / Peer-reviewed (507)
- Website URL (347)
- Copyright Clearance Center (CCC)  $(333)$
- Available Online (331)
- Table of Contents (136)
- Magazines for Libraries review (101)
- Open Access (86)
- Electronic-only (79)
- Journal Citation Reports (45)
- $\blacktriangleright$  Serial Types
- $\blacktriangleright$  Formats
- Content Types
- ▶ Publication Status
- Subject Areas
- $\blacktriangleright$  Publishers
- Online Providers
- Edition Types

**Lists** 

Marked Titles (0) **Test**  $(143)$ 

#### 1 - 25 of 678 results for: +(+subject\_exact:(001661)) Status:("Active") Serial Type:("Journal") Content Type:("Academic / Scholarly") Language of Text: ("English")  $\circledR$

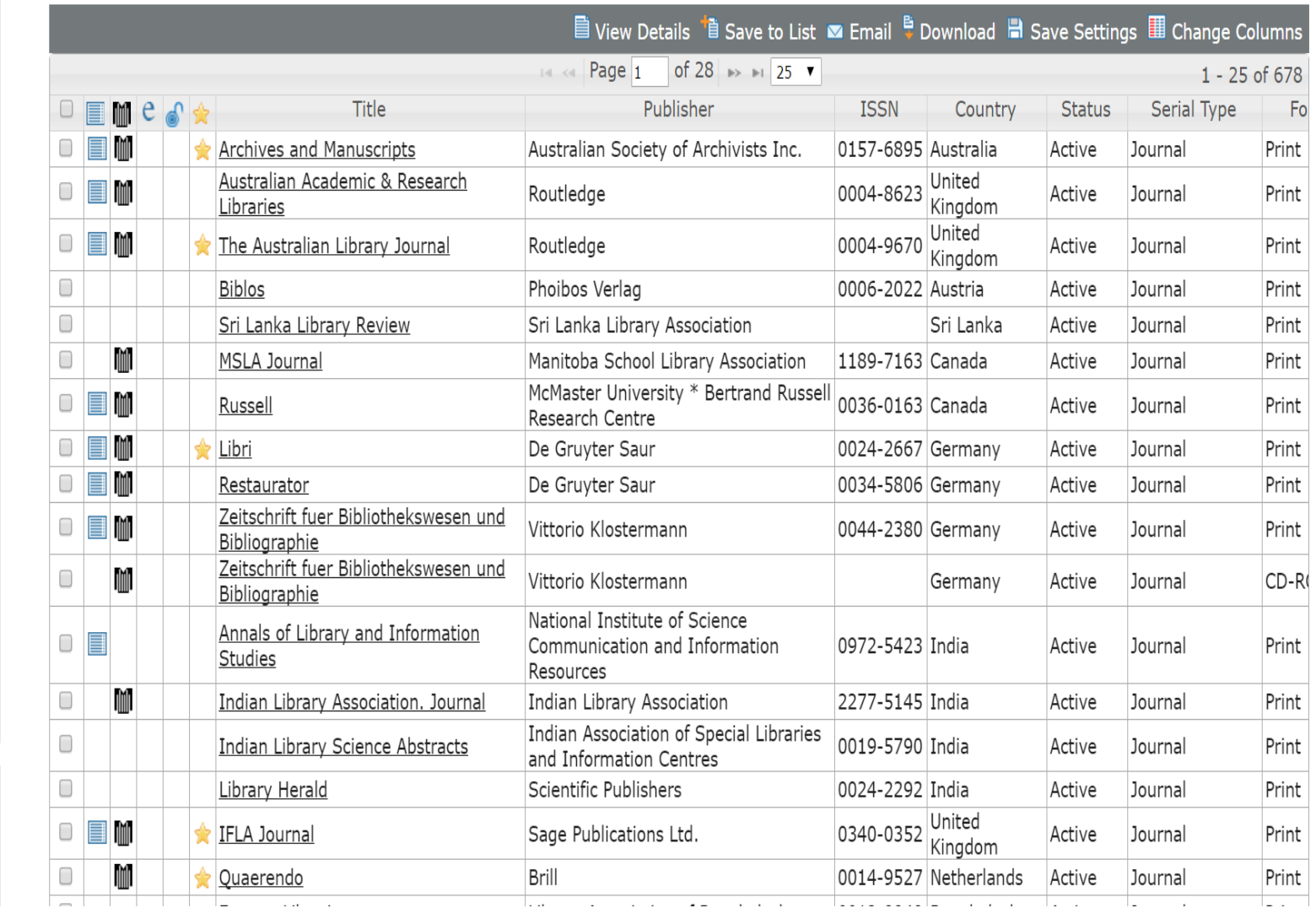

### **Journal list in Pubmed**

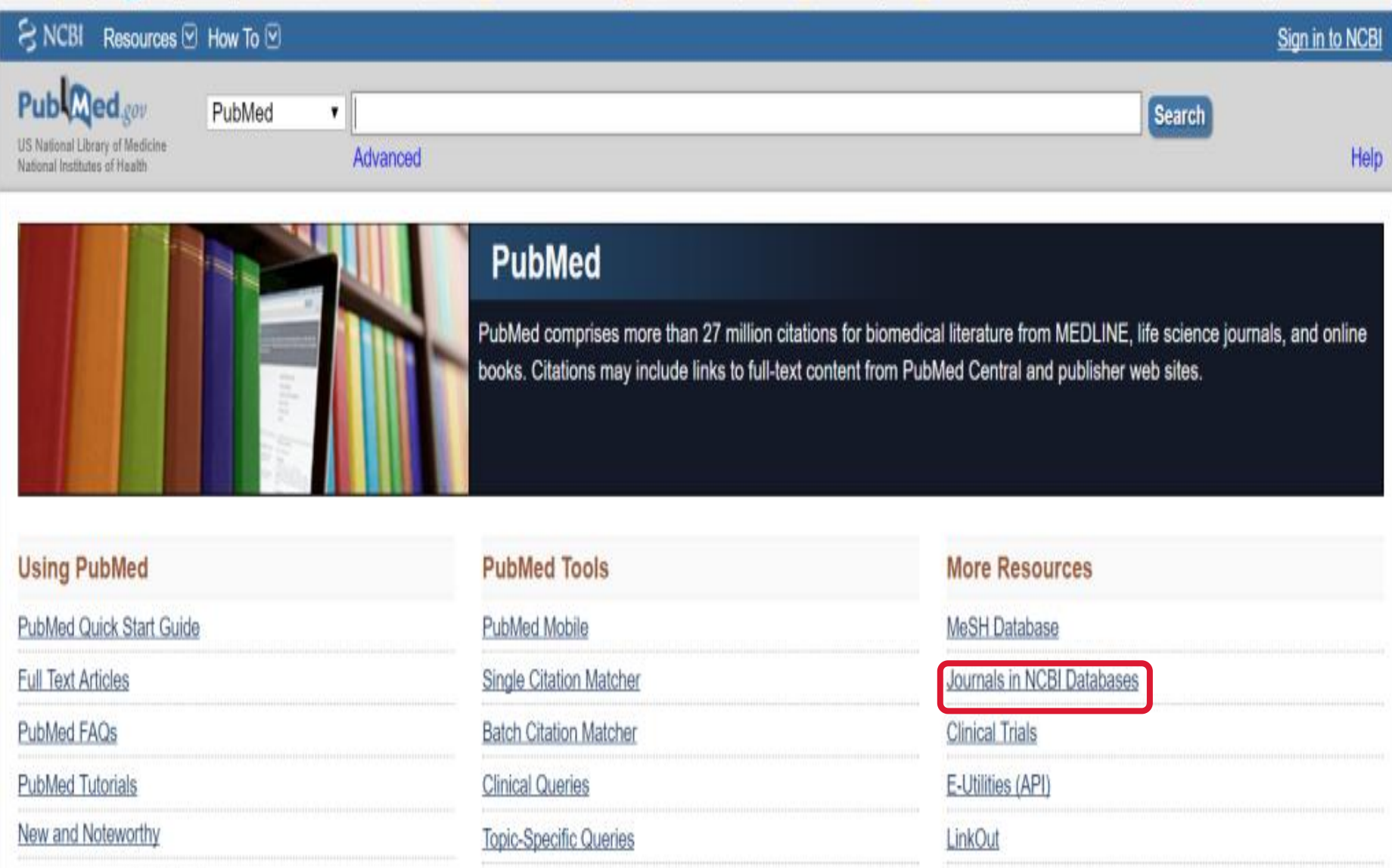

### NLM Catalog: Journals referenced in the NCBI Databases

Limit your NLM Catalog search to the subset of journals that are referenced in NCBI database records

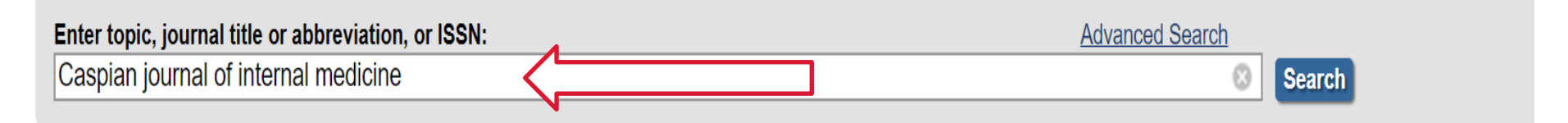

You are here: NCBI > Literature > National Library of Medicine (NLM) Catalog

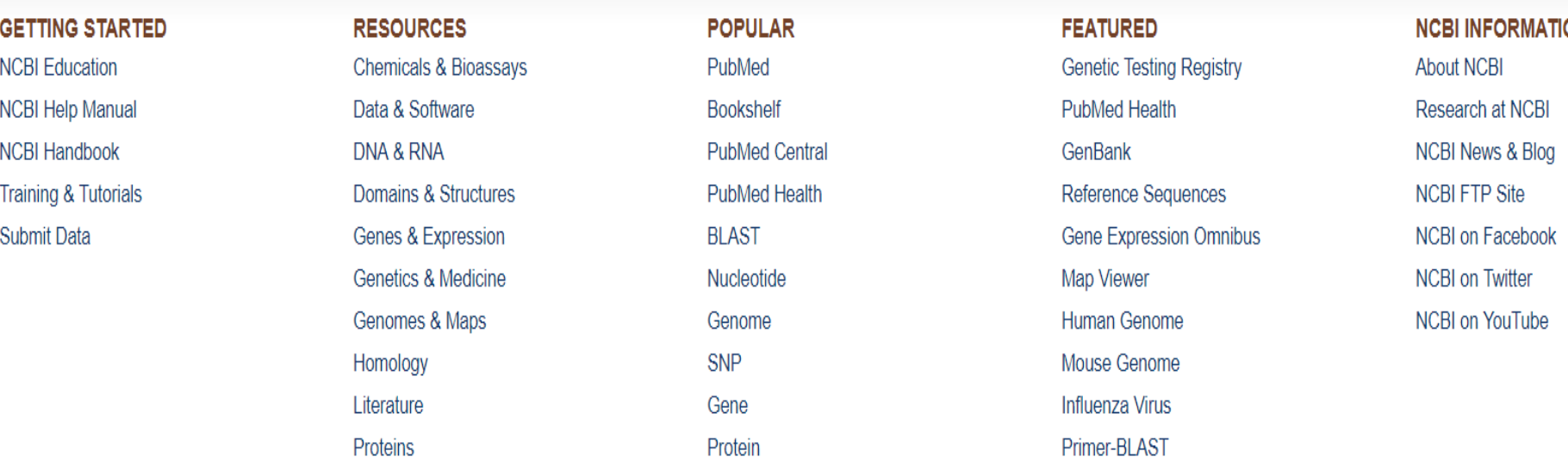

### **Sample Record**

#### **Caspian journal of internal medicine**

Author(s): Dānishgāh-i 'Ulūm-i Pizishkī-i Bābul **NLM Title Abbreviation: Caspian J Intern Med ISO Abbreviation: Caspian J Intern Med** Title(s): Caspian journal of internal medicine. Other Title(s): CJIM **Publication Start Year: 2010 Frequency: Quarterly Country of Publication: Iran Publisher: Babol: Babol University of Medical Sciences, 2010-Description: v. : 29 cm.** Language: English **ISSN: 2008-6164 (Print)** 2008-6172 (Electronic) 2008-6164 (Linking) LCCN: 2010340884 Electronic Links: http://www.ncbi.nlm.nih.gov/pmc/journals/2021/ http://www.caspjim.com/ In: PubMed: v3n3, Summer 2012-**PMC** Current Format Status: Electronic only, print ceased 2012. Current Indexing Status: Not currently indexed for MEDLINE. **MeSH: Internal Medicine\* Publication Type(s): Periodicals Notes:** Print issues ceased after v. 3, no. 4 (2012). Also issued online. Latest issue consulted: Vol. 1, no. 2 (spring 2010). **NLM ID:** 101523876 [Serial]  $\overline{A}$ 

# **Thank you!**

# Any questions?

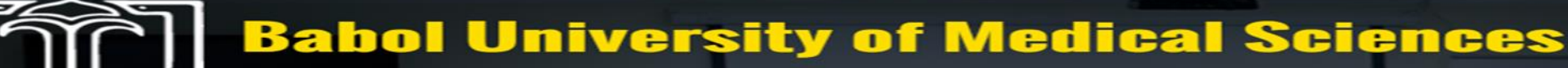